Willkommen zum Infoabend Berufliches Gymnasium Technik

bbsme

1

## Gemeinsamkeiten mit allen Gymnasien

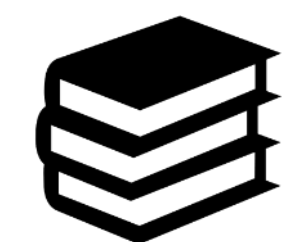

Allgemeine Hochschulreife ABITUR

Fortführung **allgemein bildender Fächer:** Deutsch, Englisch, Mathe, Chemie, Physik, Abschluss: Geschichte, Politik, Sport, etc.

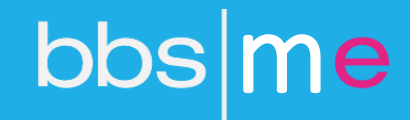

# Drei Jahre bis zum Abitur

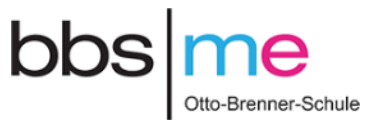

11. Jahrgang:

- **Klassenverband**
- Berufsbezogene

Kompetenzen in den

#### **Profilfächern**

- Allgemeinbildende Fächer
- Berufliche Informatik

### 12. /13. Jahrgang:

#### **Kurssystem**

Vertiefung in den **Profilfächern**

**Studierfähigkeit** und

**Berufsorientierung**

**Schulhalbjahresergebnisse**

sind Teil der **Abiturnote**

# Stundentafel

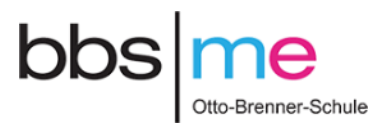

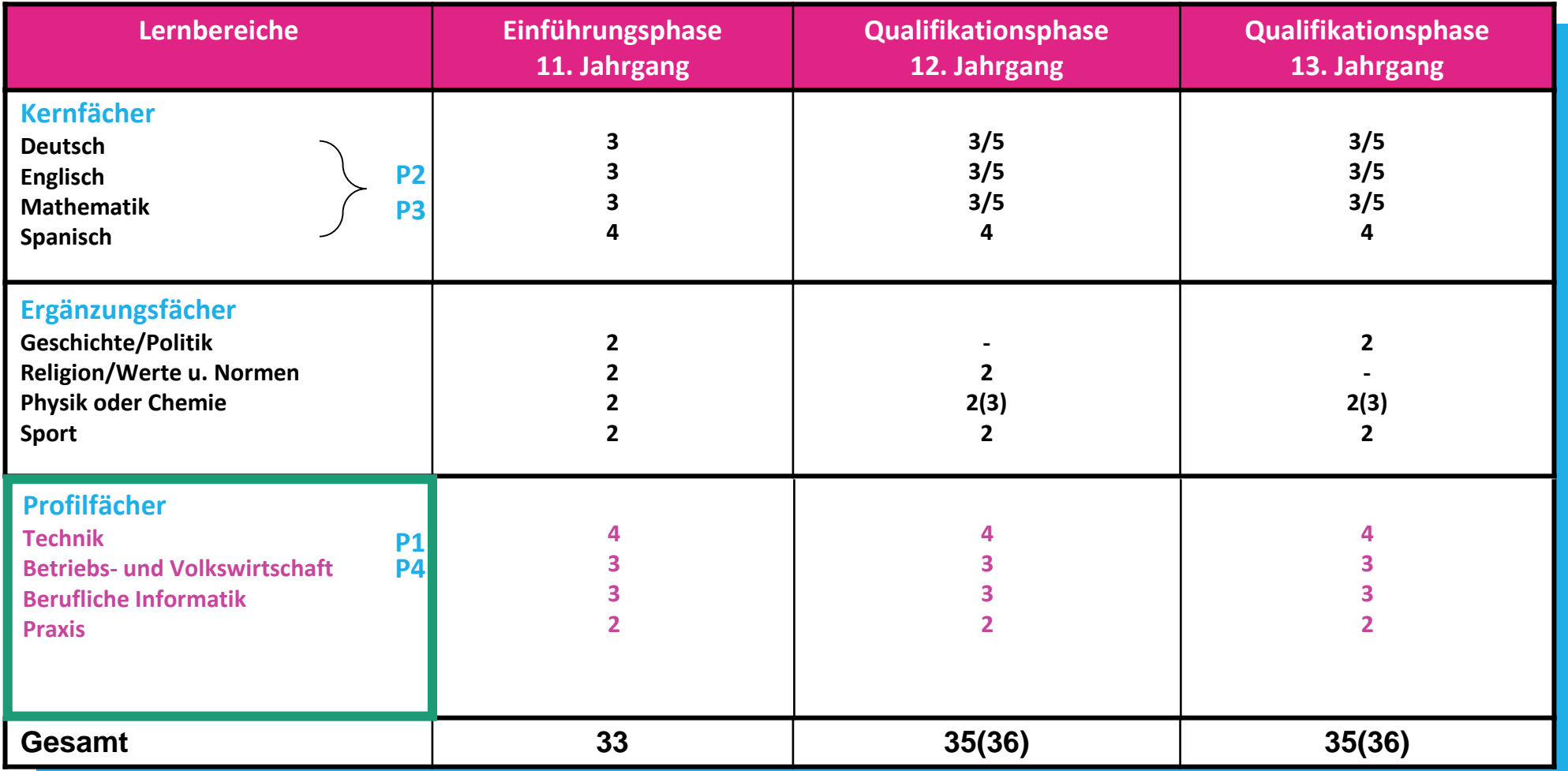

# Technik-Schwerpunkte

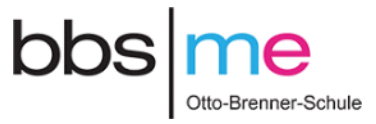

Schnupperkurse im 11. Jahrgang und P1 ab 12. Jahrgang

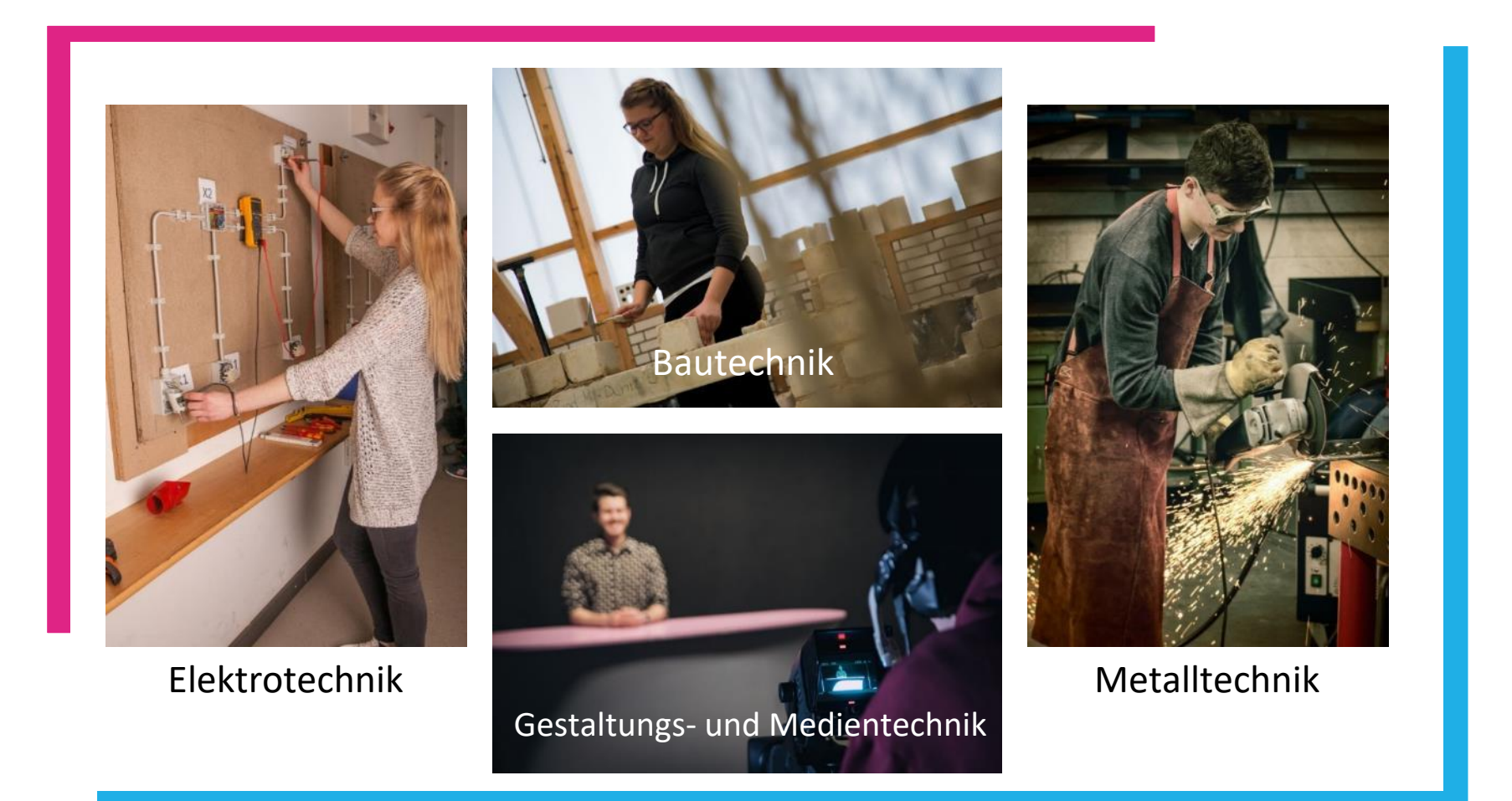

# Technik-Schwerpunkte

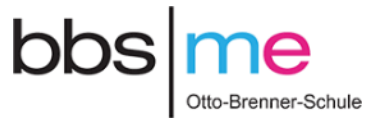

## Creditpoints + Firmenmesse

# Fachtheorie und Fachpraxis - Elektrotechnik

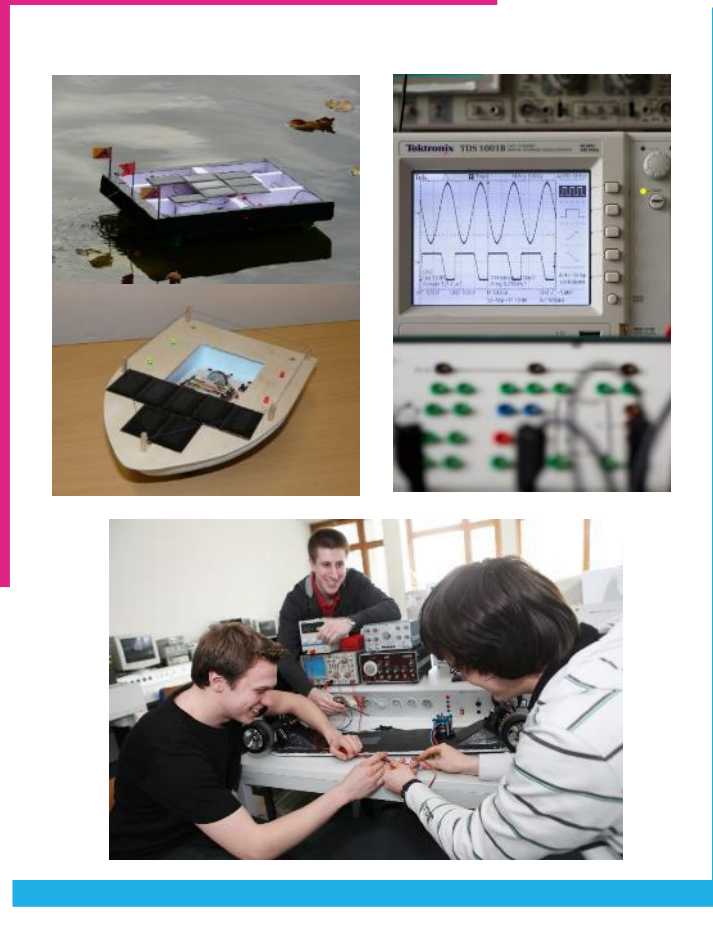

Im Mittelpunkt stehen

- **11. Jahrgang** Elektrotechnische Grundlagen am Beispiel des Solarbootes erarbeiten
- **12. Jahrgang** Elektrische Netzwerke berechnen und elektrische Anlagen steuern (SPS)
- **13. Jahrgang** Elektronische Schaltungen erstellen, analysieren, erweitern und optimieren

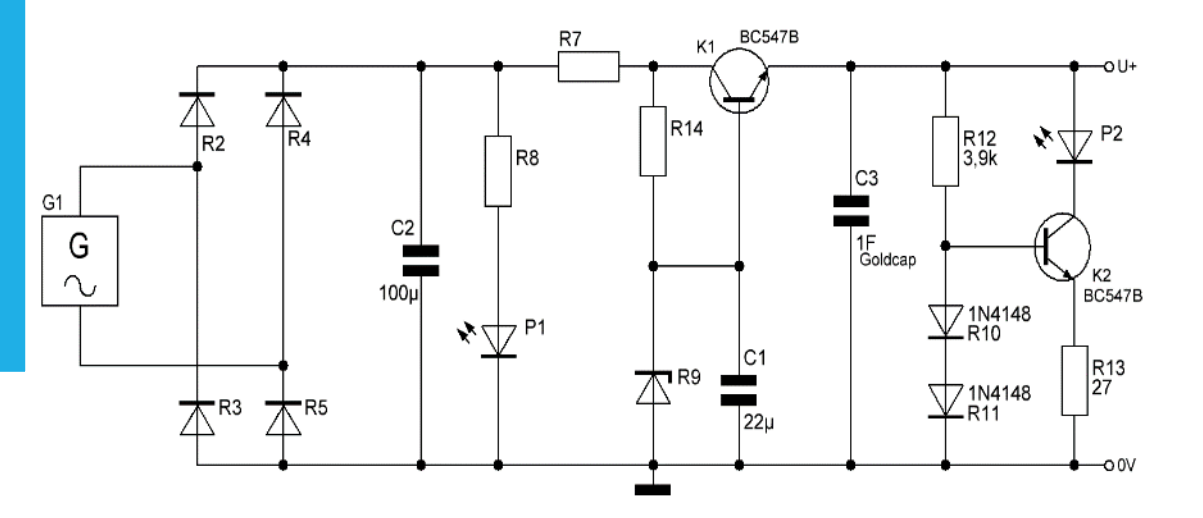

## Projektarbeit -…

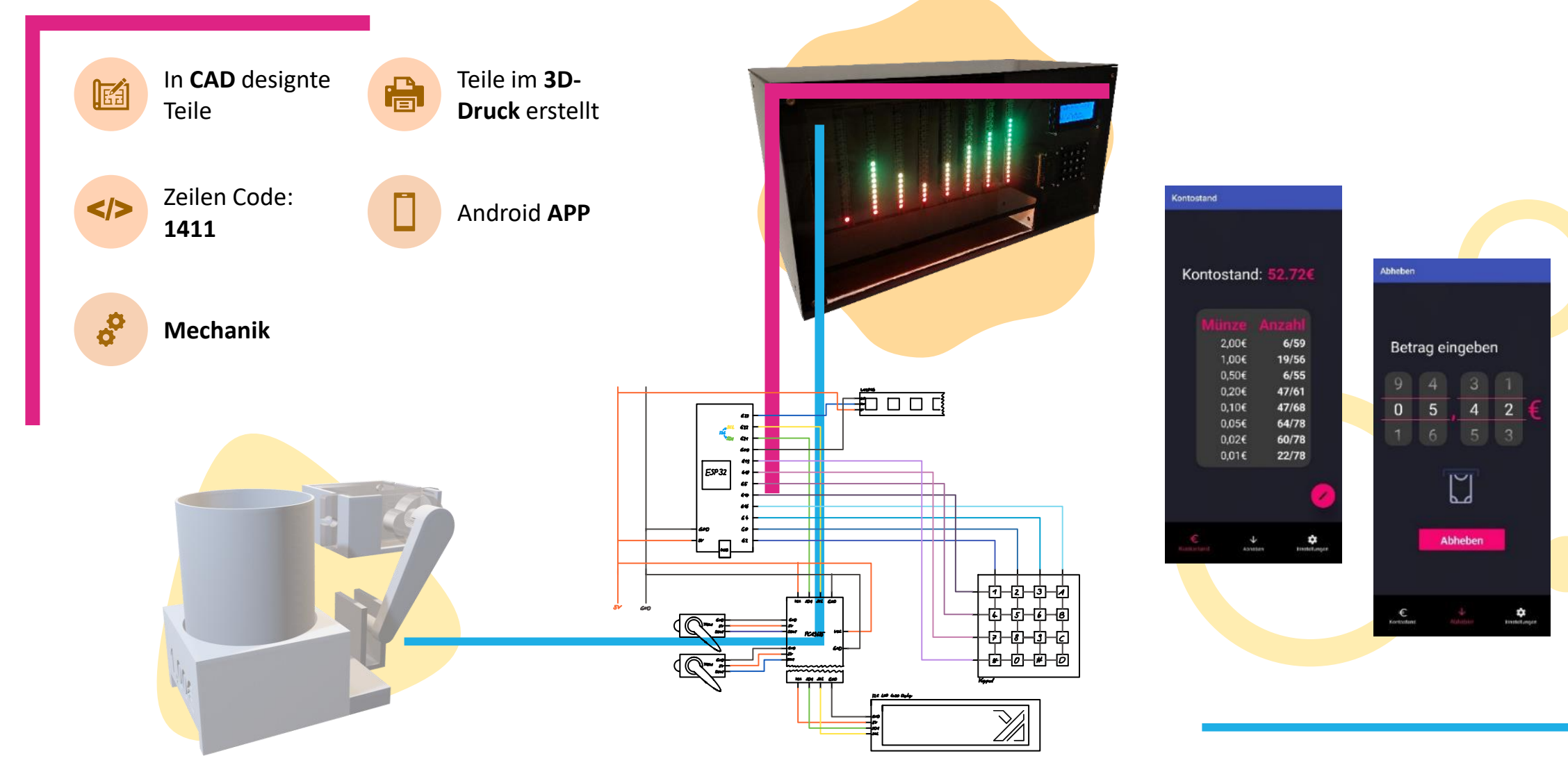

# Fachtheorie und Fachpraxis - Metalltechnik

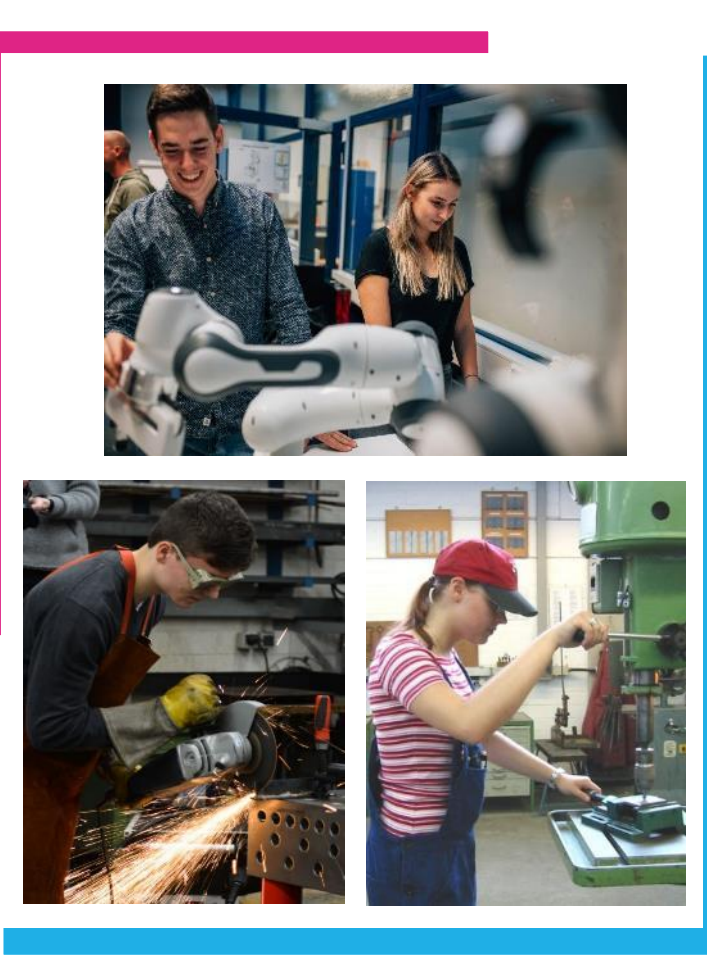

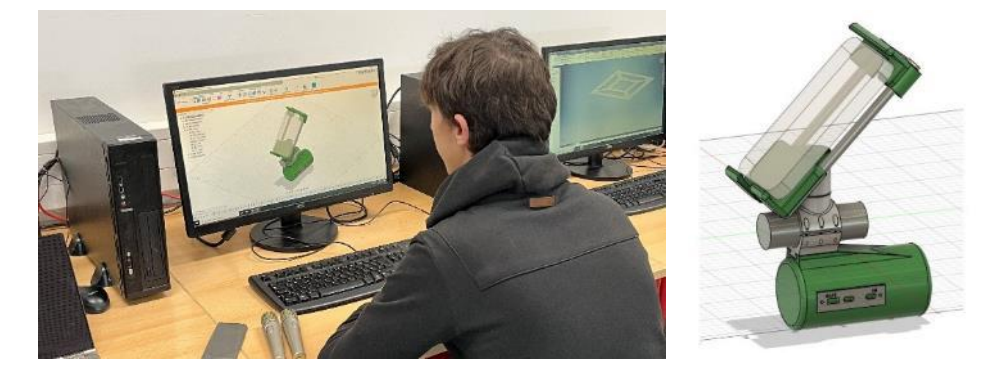

Im Mittelpunkt stehen

• **11. Jahrgang**

Metalltechnische Grundlagen am Beispiel des Aluminium-Handyhalters erarbeiten, CAD+3D-Druck

#### • **12. Jahrgang** Projektmanagement, Technische Mechanik

• **13. Jahrgang** 

Steuerungstechnik: Pneumatik, kollaborative Roboter etc.

# Fachtheorie und Fachpraxis - Gestaltungs- und Medientechnik

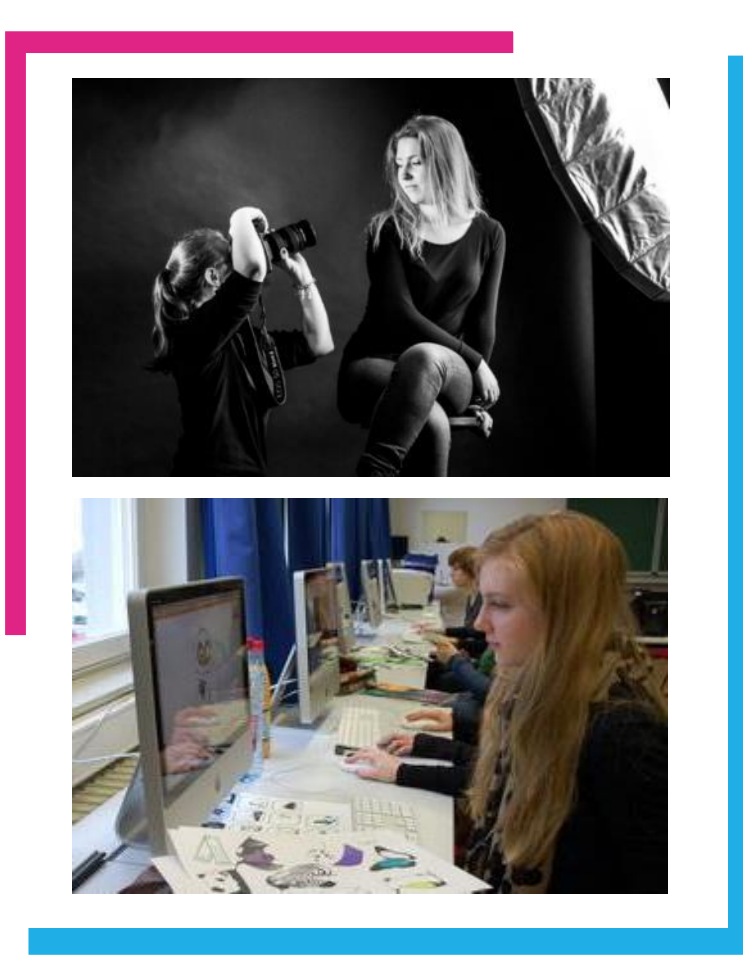

Im Mittelpunkt stehen Medien

- **Printprodukte** (Plakat, Flyer, Karten)
- **Audiovisuelle Produkte** (Kurzfilm, Radiobeitrag, Studioproduktion)
- Unterricht an der MMBbS Expo-Plaza

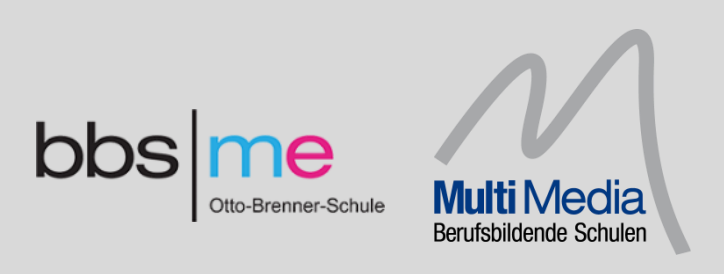

# Fachtheorie und Fachpraxis - Bautechnik

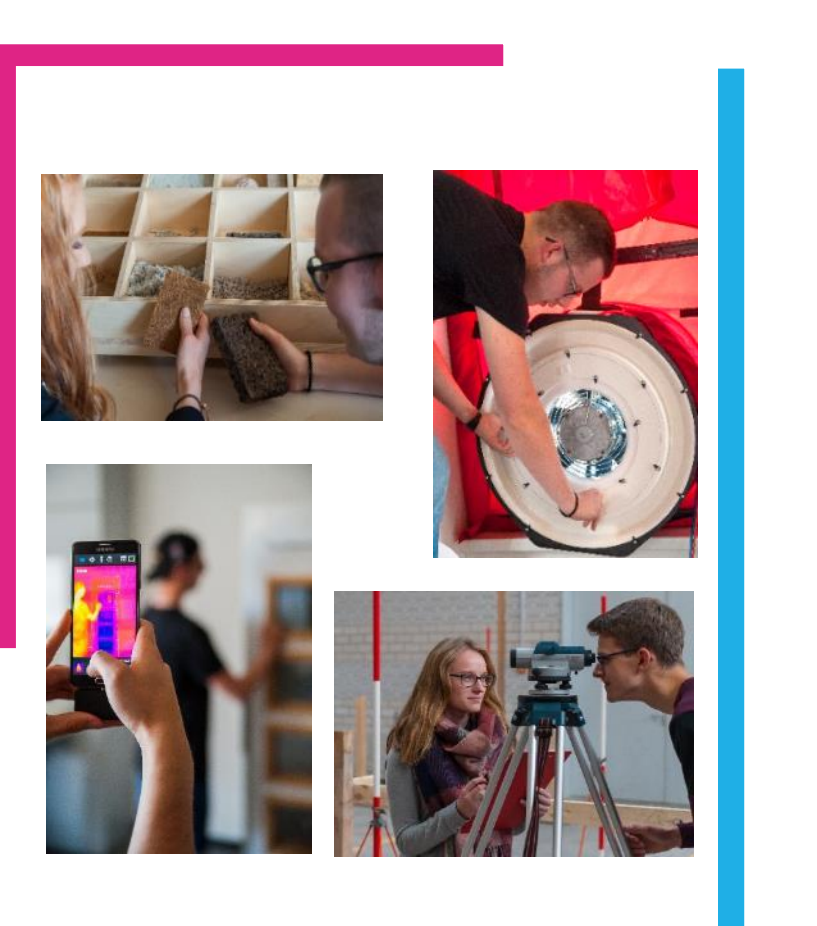

#### **Glänzende Zukunftsaussichten im Baugewerbe**

- Materialauswahl
- Bearbeitung der bauphysikalischen Eigenschaften
- Energieeffiziente Bau- und Gebäudetechnik
- Bis hin zum Bauantrag eines Wohngebäudes

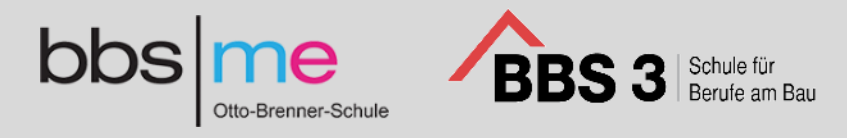

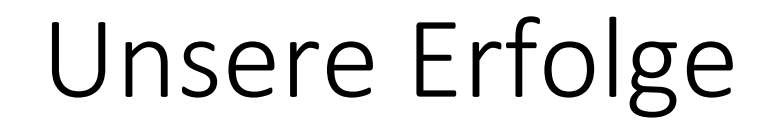

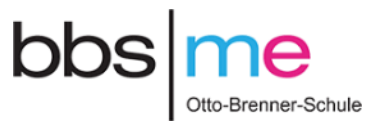

**Umfrage ehemaliger Schüler\*innen 2020:** 

Das BGT hat eine Studienanfängerquote von 68%

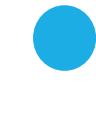

89%, kein Abbruch

2%, Abbruch, aufgrund mangelnder Leistung

5%, Abbruch, aufgrund mangelnden Interesses

4%, Sonstiges

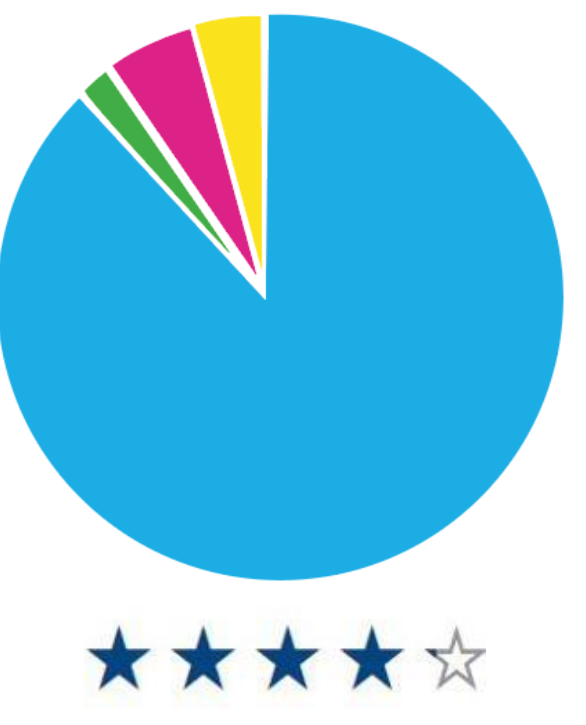

Wie sehr hilft Ihnen das BGT aktuell?

Durchschnittliche Bewertung 4.17

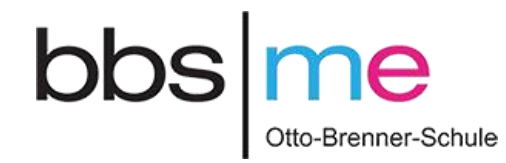

# Erfahrungsbericht

# Erfahrungsbericht

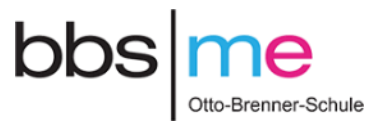

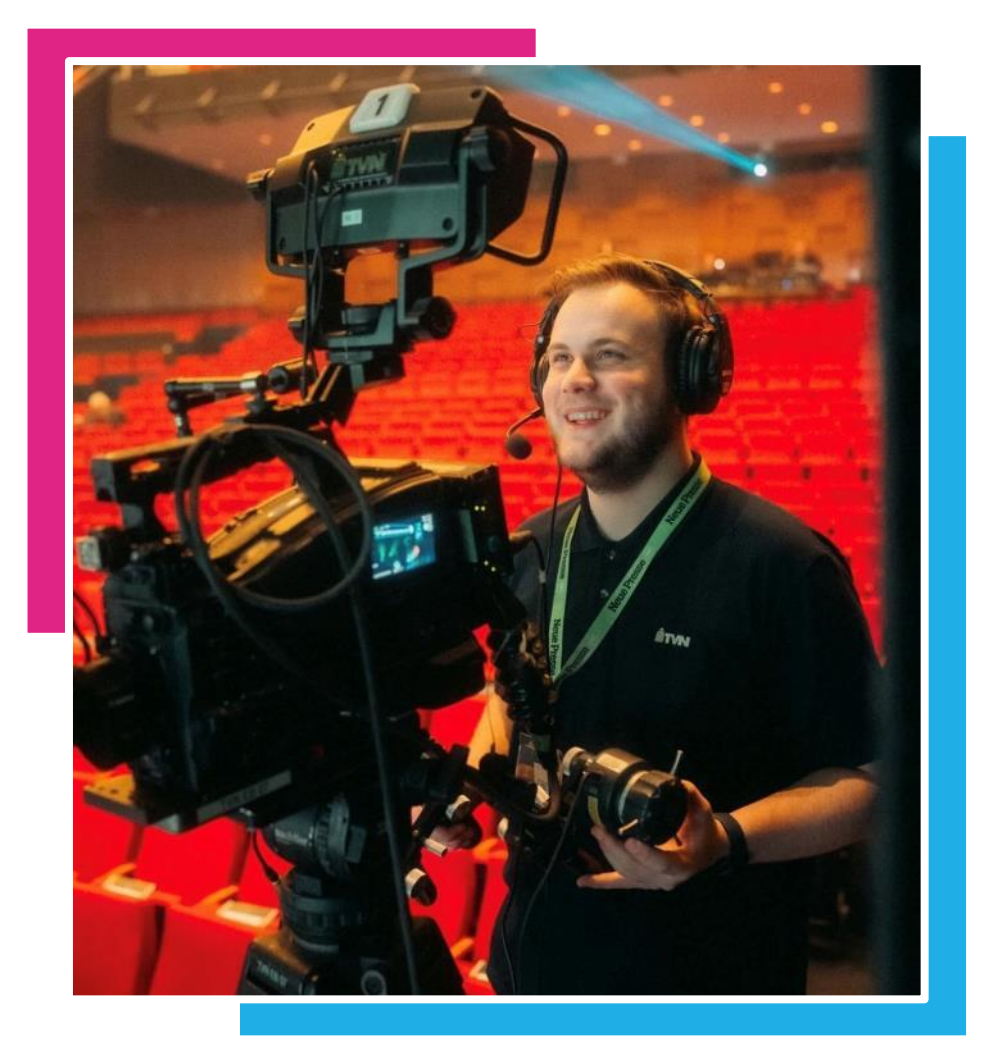

#### **Nils Weusthoff |**21 Jahre alt

• **Scharnhorst Gymnasium, Hildesheim (5.-10. Jg.)**

| 2013-2019

• **BGT Hannover (11-13. Jg.)**

| 2019-2022

- Schwerpunkt: Mediengestaltung
- **TVN Group**
- | seit 2022
- Ausbildung zum Mediengestalter Bild und Ton

# Deshalb zum BGT!

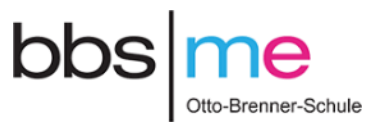

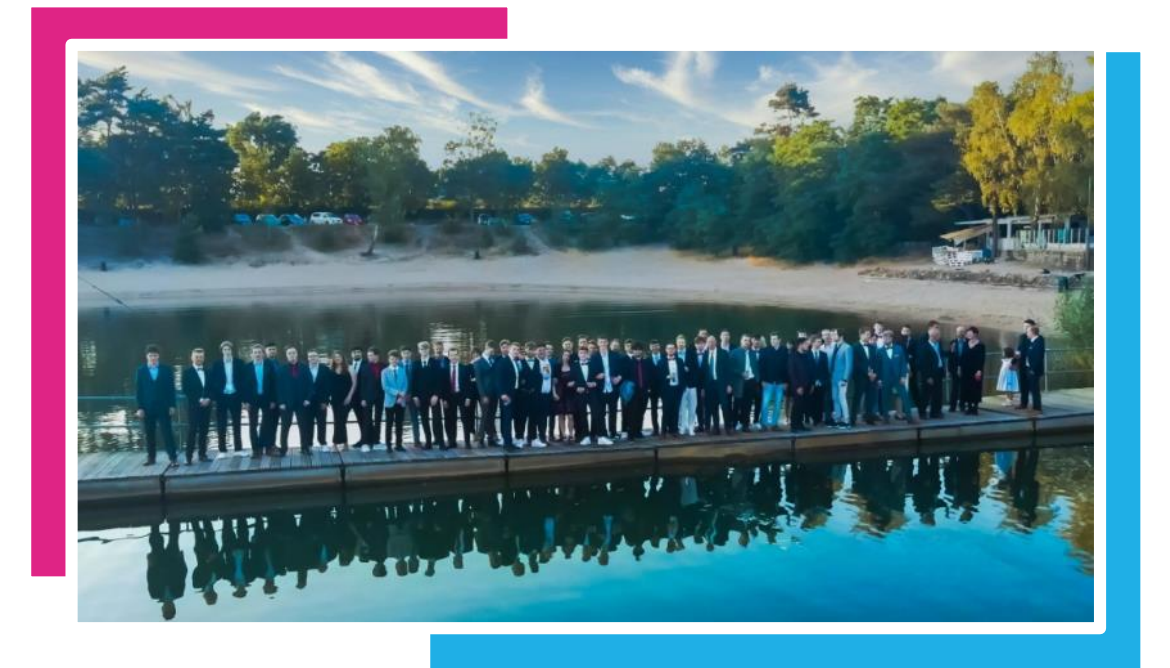

- praxisnaher Unterricht!
- viele Freiheiten!
- Lehrkräfte auf Augenhöhe und mit Praxiserfahrung
- Spaß am Lernen
- (keine Fächer wie Kunst und Musik)
- ein "Technik-Tag" pro Woche
- Schwerpunkt nach "Schnupperkurs" wählbar

# Vorbereitung auf die Ausbildung

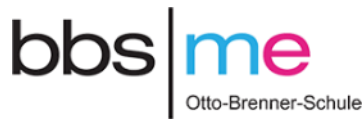

Ausbildung Mediengestalter Bild und Ton

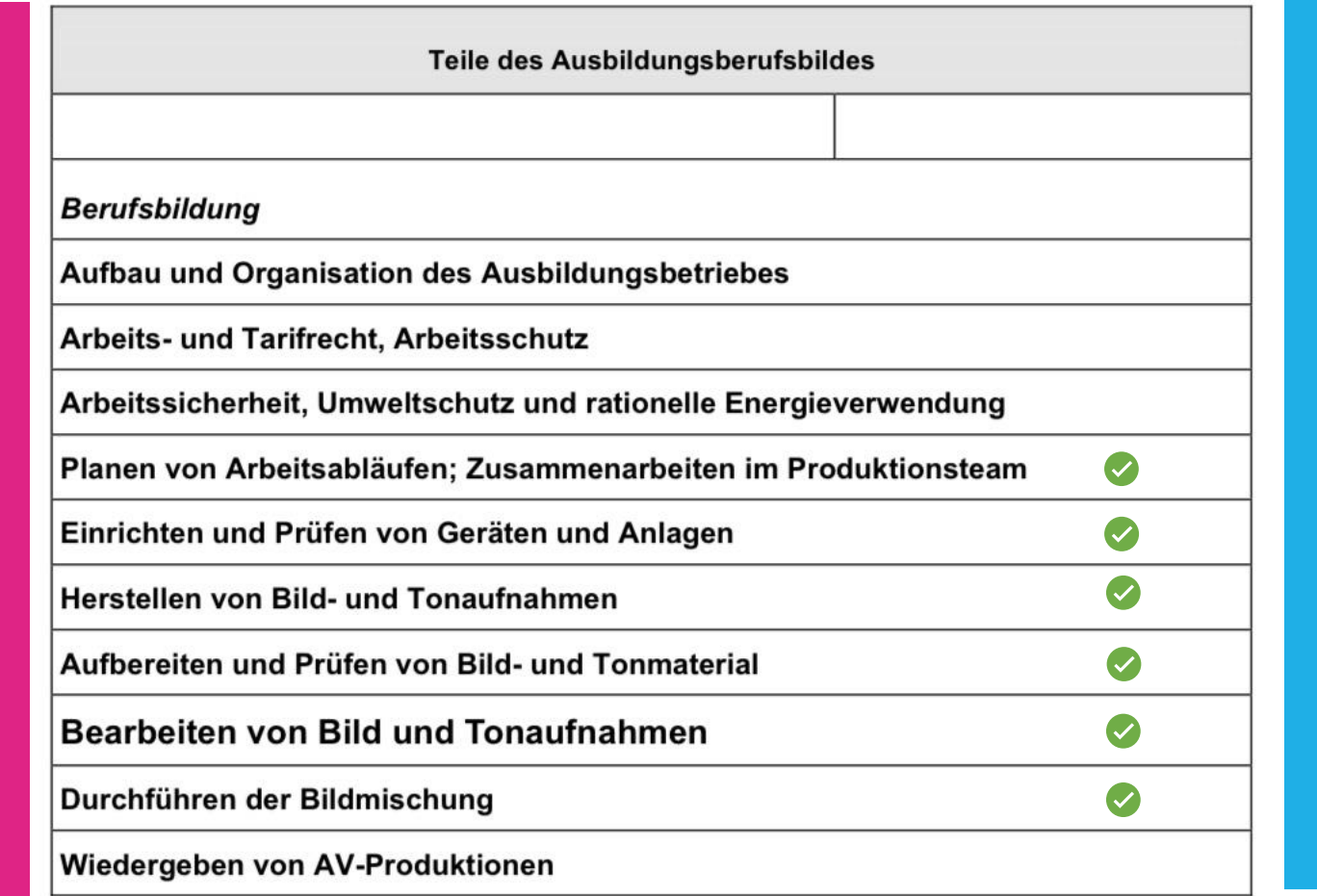

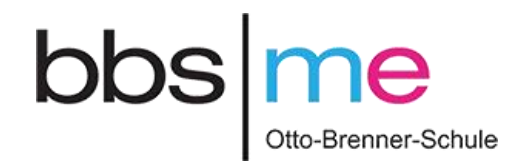

## Weitere Gründe:

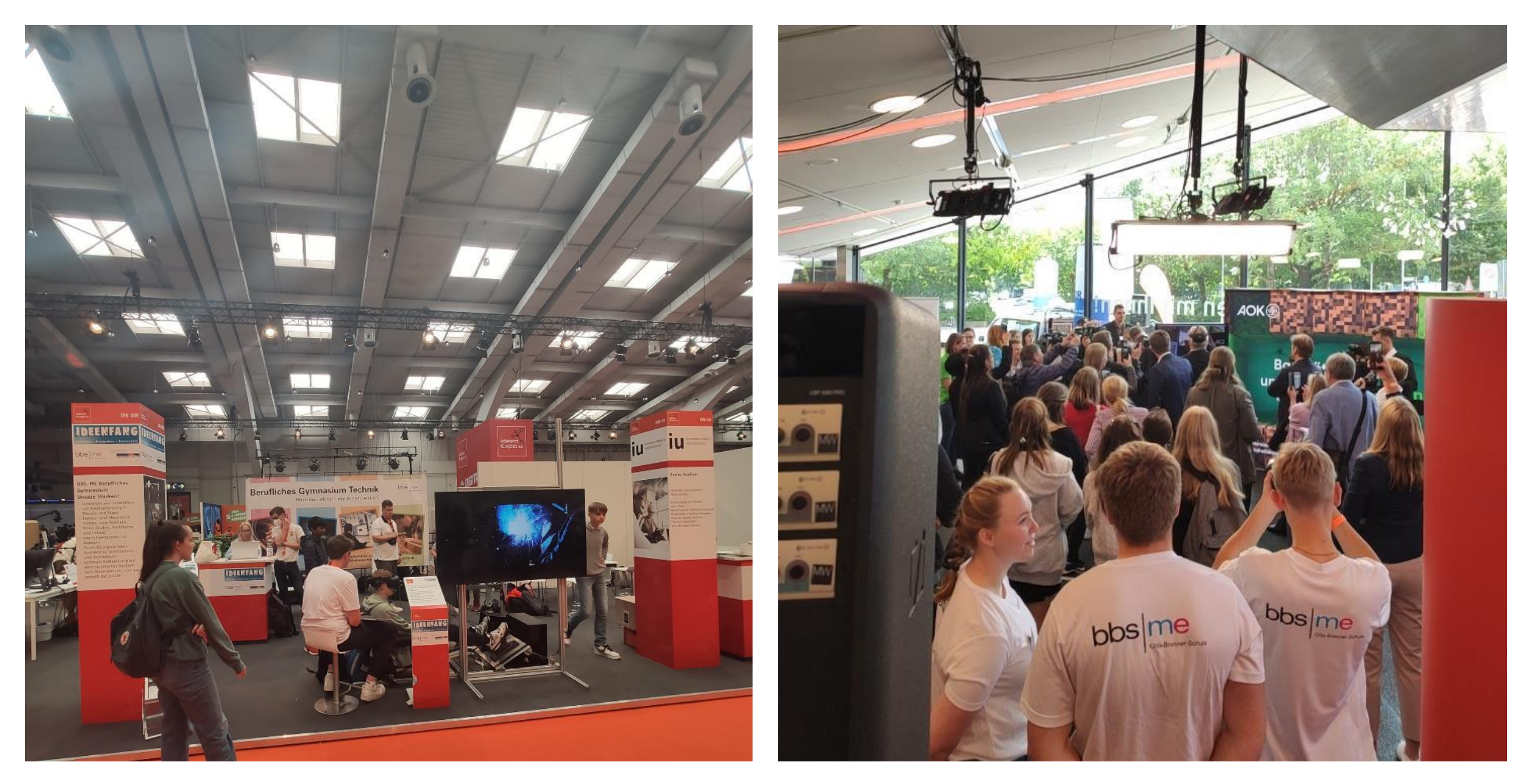

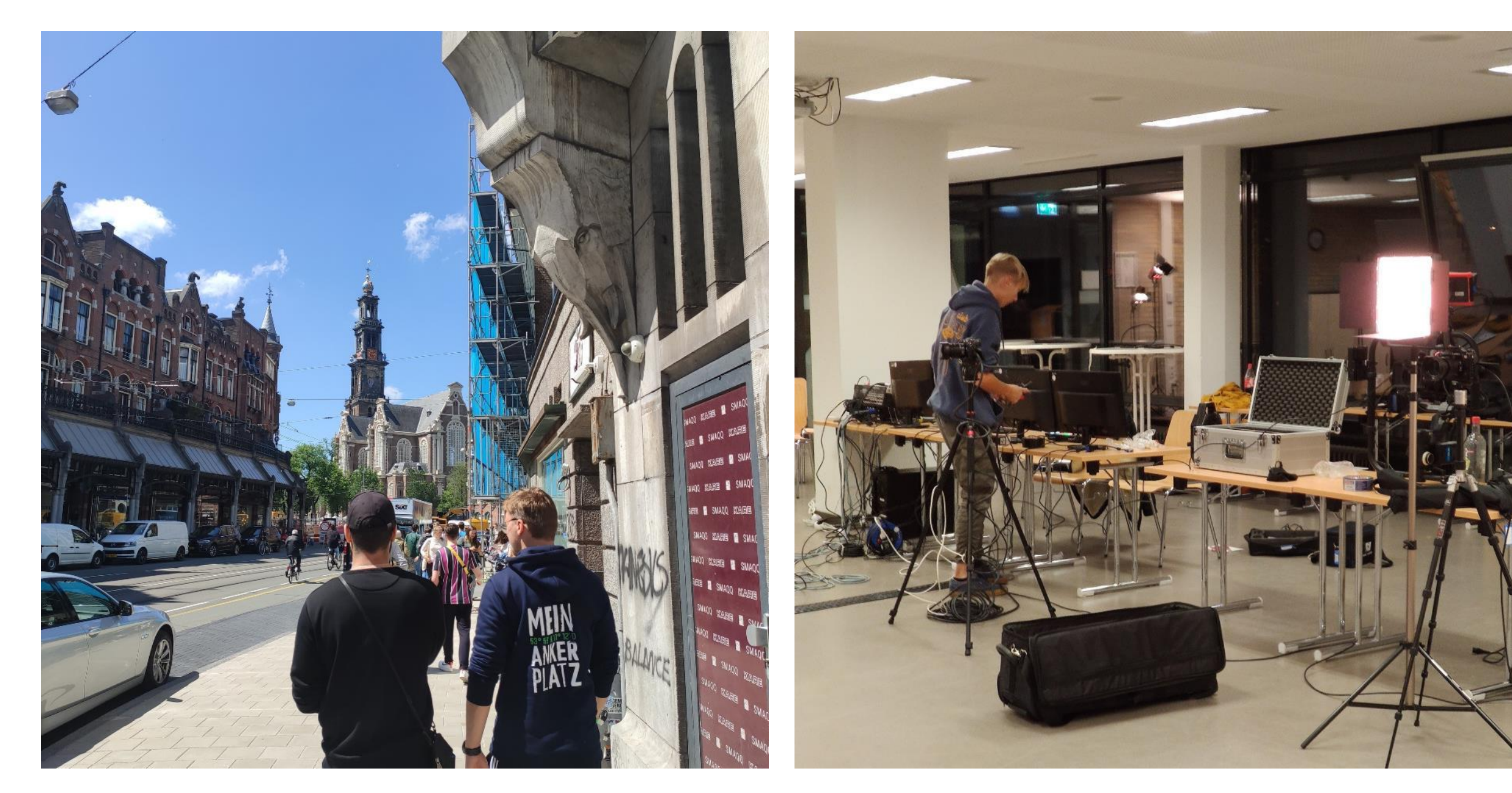

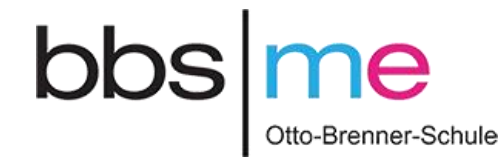

# Was hat es mir gebracht ?

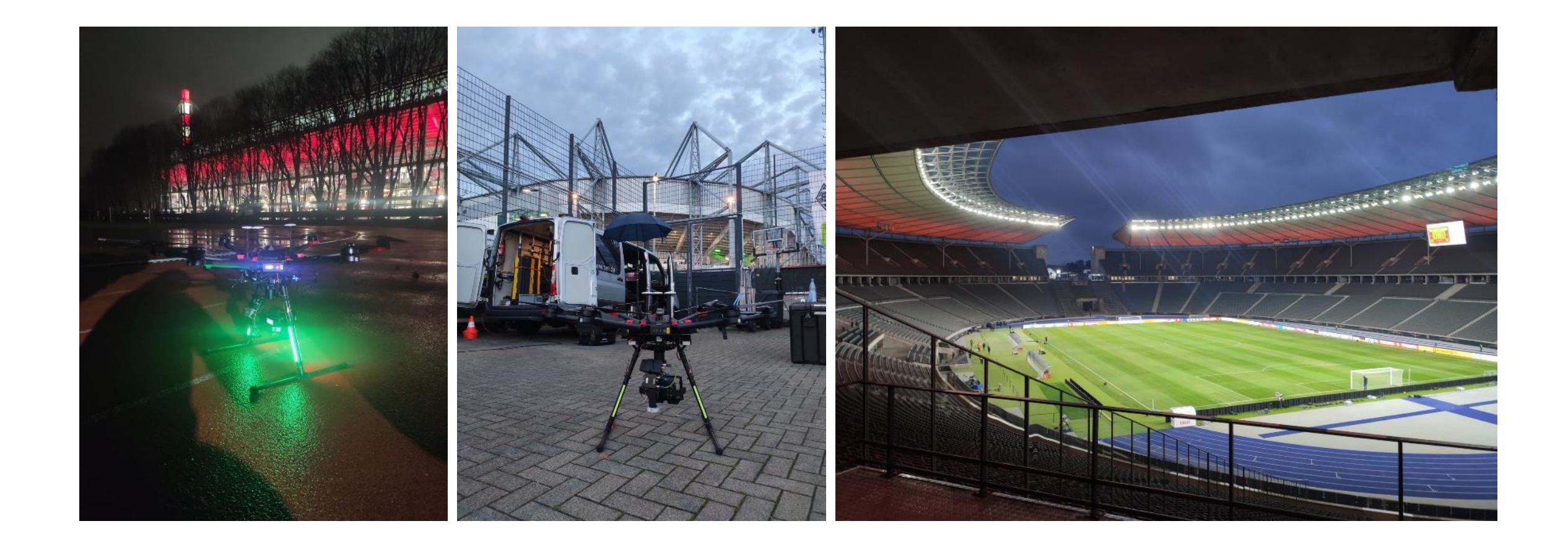

# (Live) Copter Produktionen

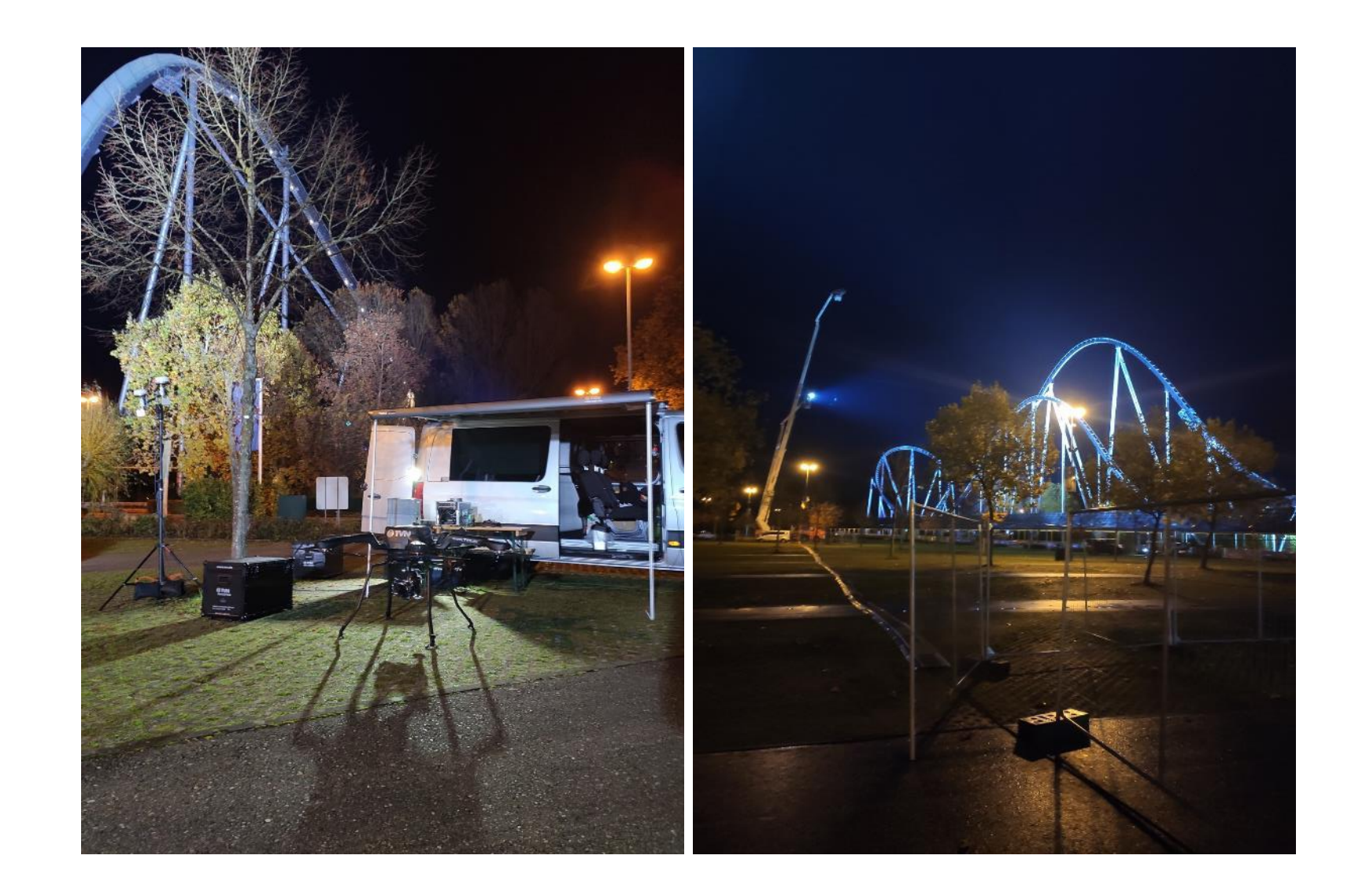

# Wetten Dass...?

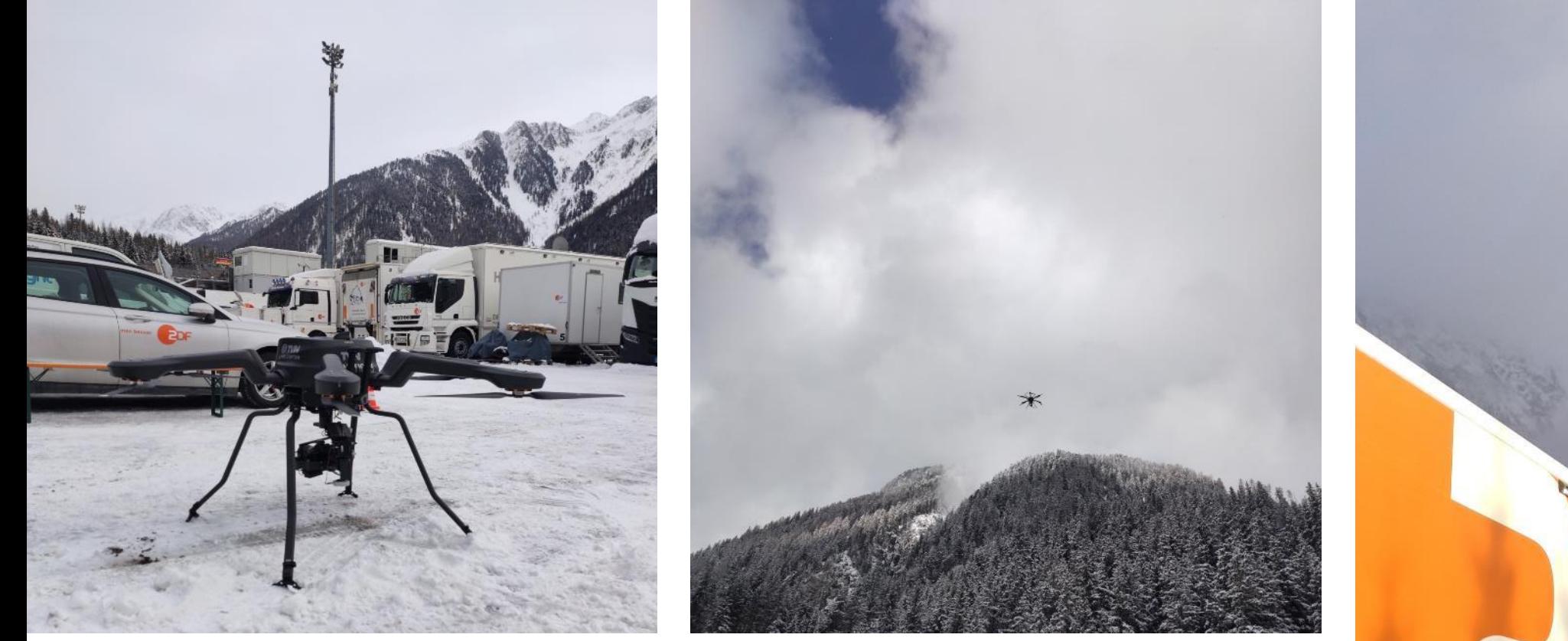

## Biathlon World Cup Antholz, Norditalien

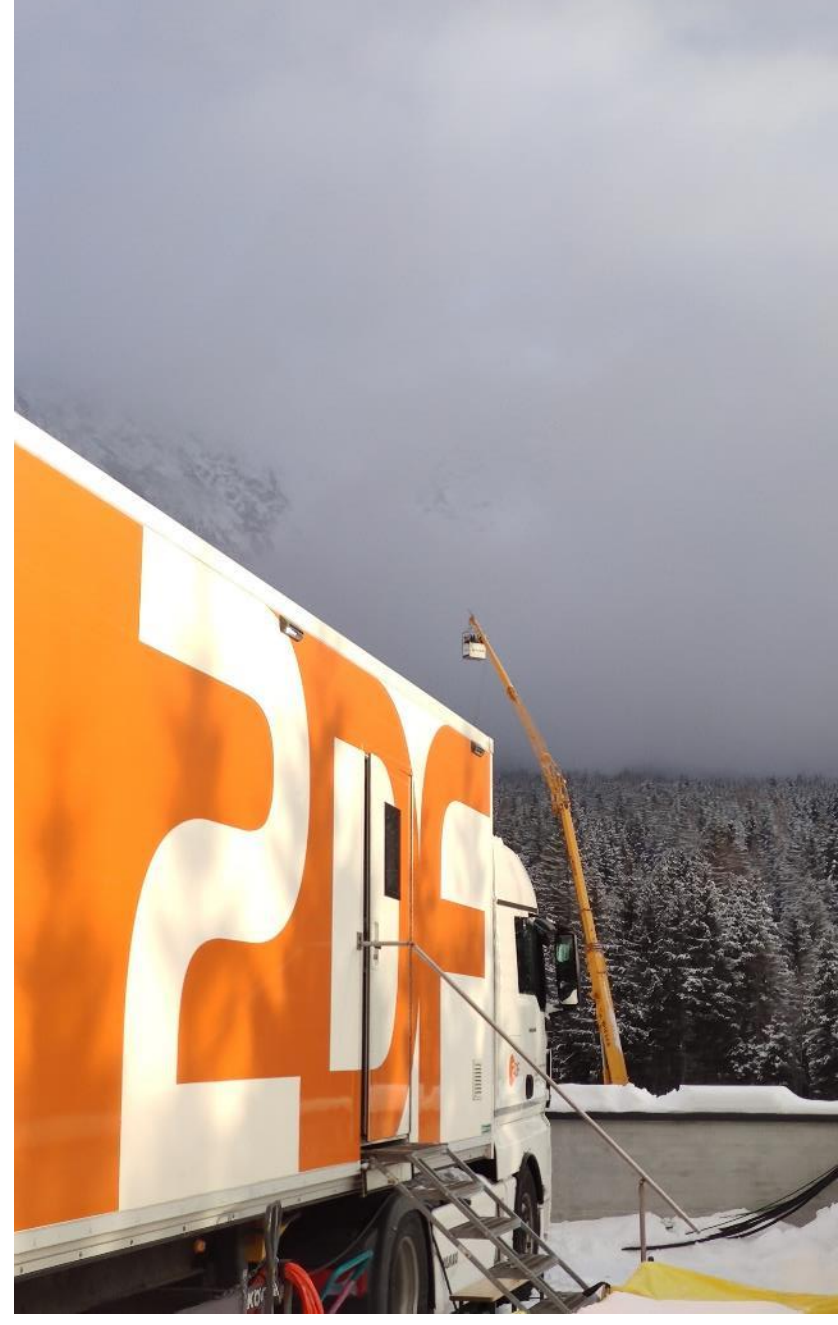

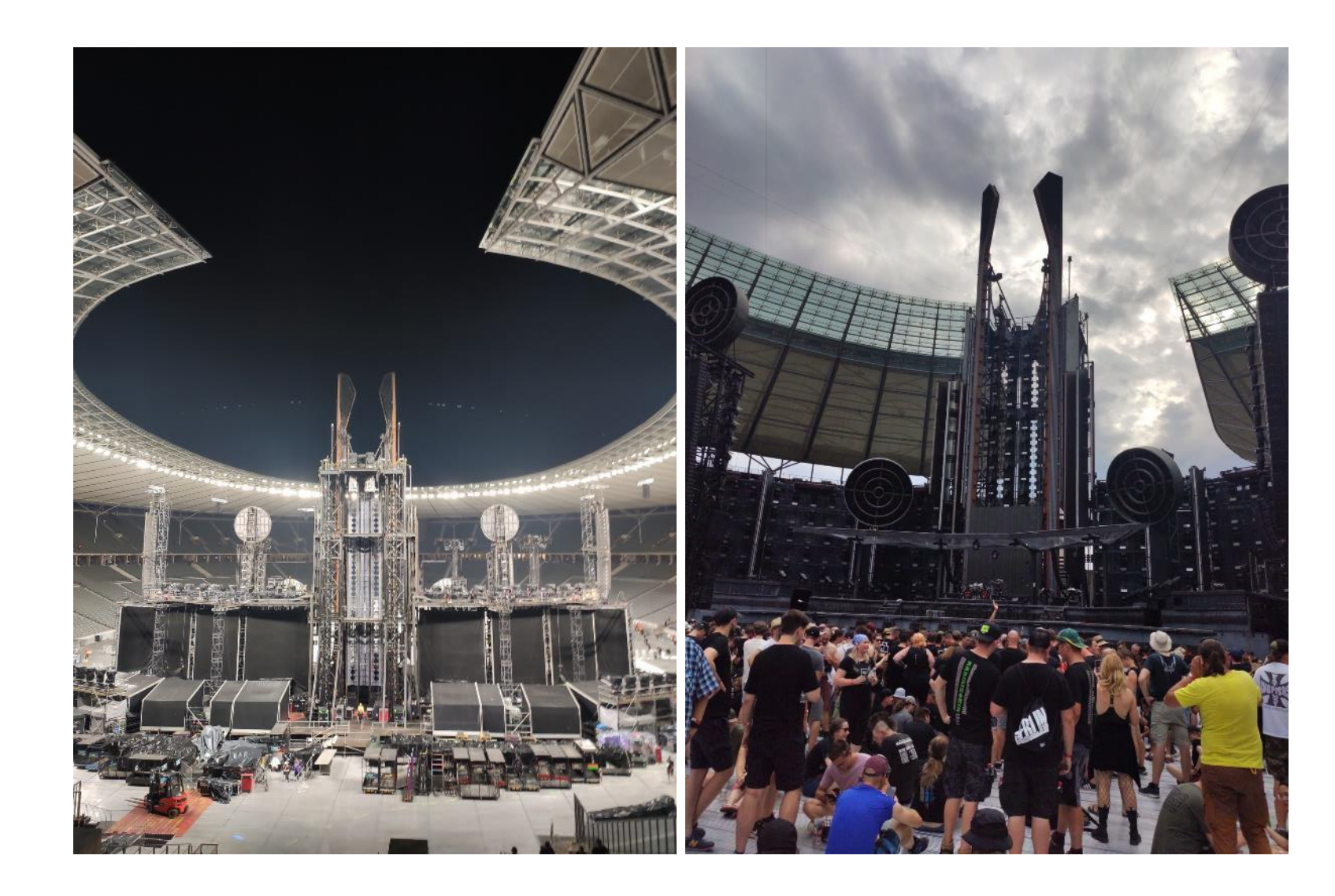

# Rammstein

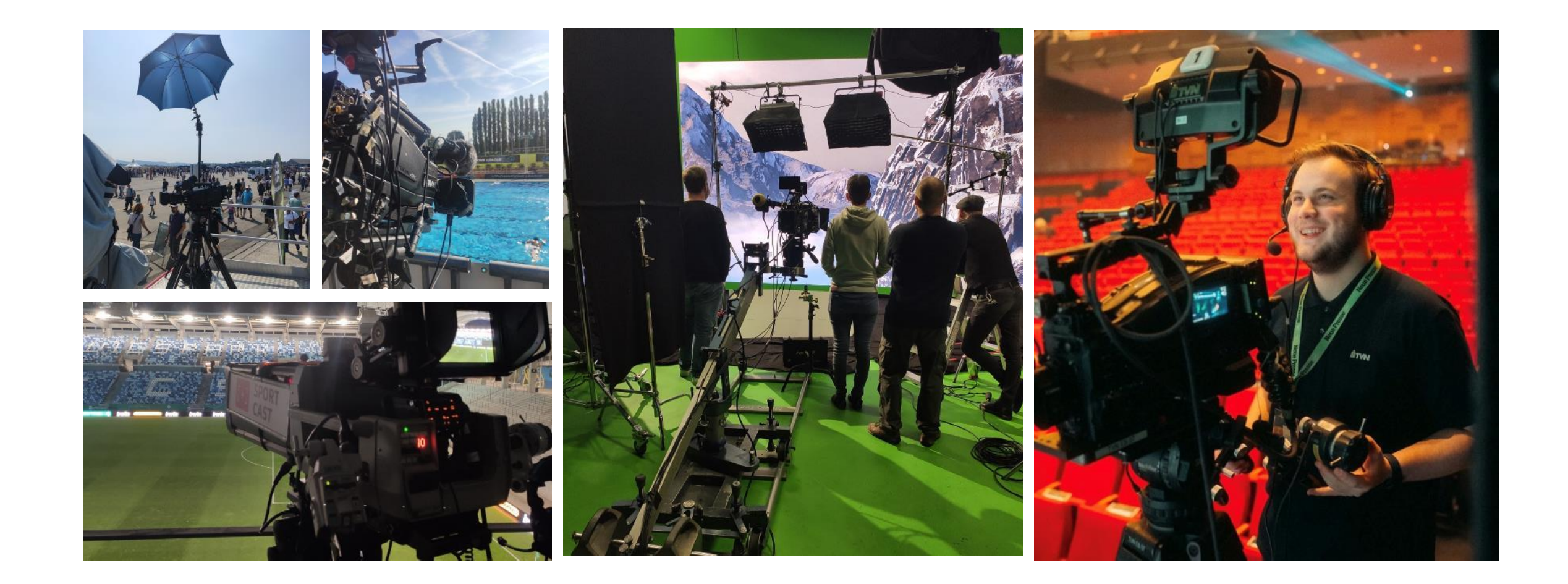

## Es gibt aber auch noch so viel mehr zu sehen!

## Was steht 2024 noch so an ?

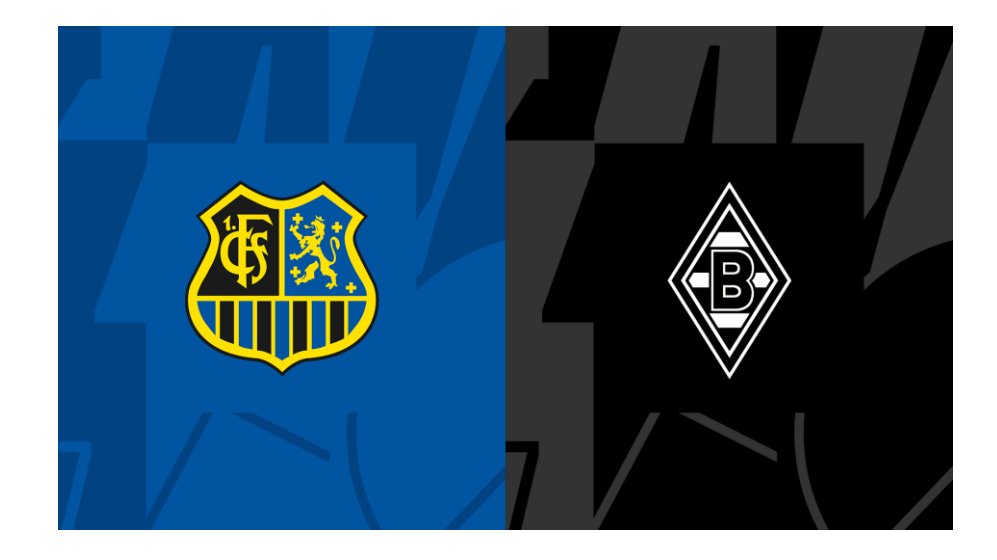

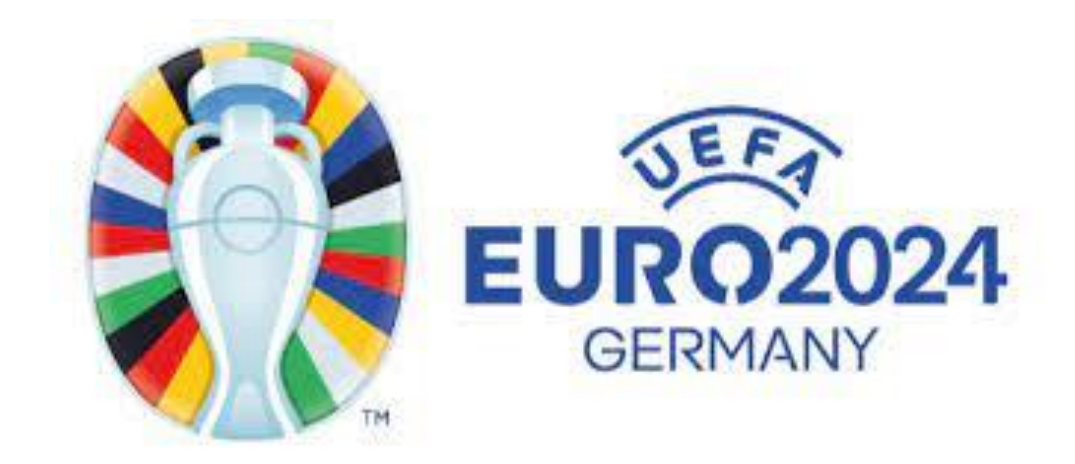

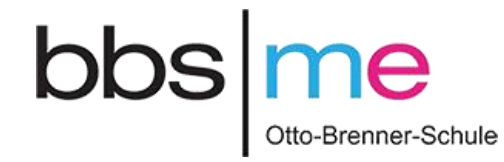

# Vielen Dank für Ihre Aufmerksamkeit!

# Digitale Medien im Unterricht

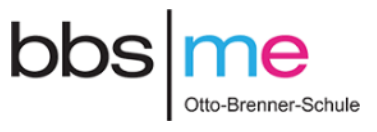

VR-Brillen

3D-Drucker

Neue PC-Räume

LED-Beamer

JBL-Lautsprecher

Roboterarme

Digitale Flipcharts

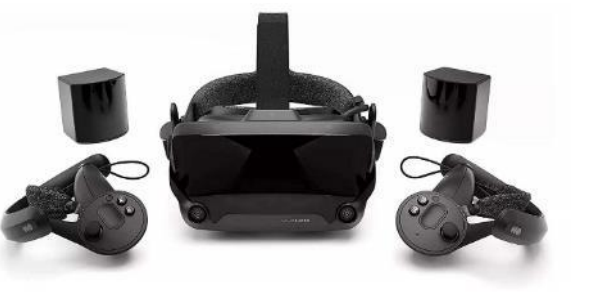

 $\bullet$  0  $\circledast$ 

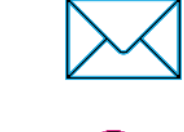

Eigene Emailadresse

Schuleigene Cloud

 $\sum_{i=1}^{n}$ 

Schulweites WLAN

 $\sum$ 

Eigenes Webkonferenzsystem

Systemoffen

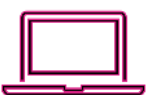

<u>୦୦</u>୦

WebUntis

Umfangreiche Software für zu Hause

- Office 365
- •Autodesk (u. a. Inventor)
- •Adobe Creative Cloud (Medient.)

## Beginnerseminar

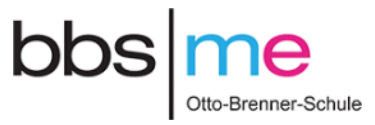

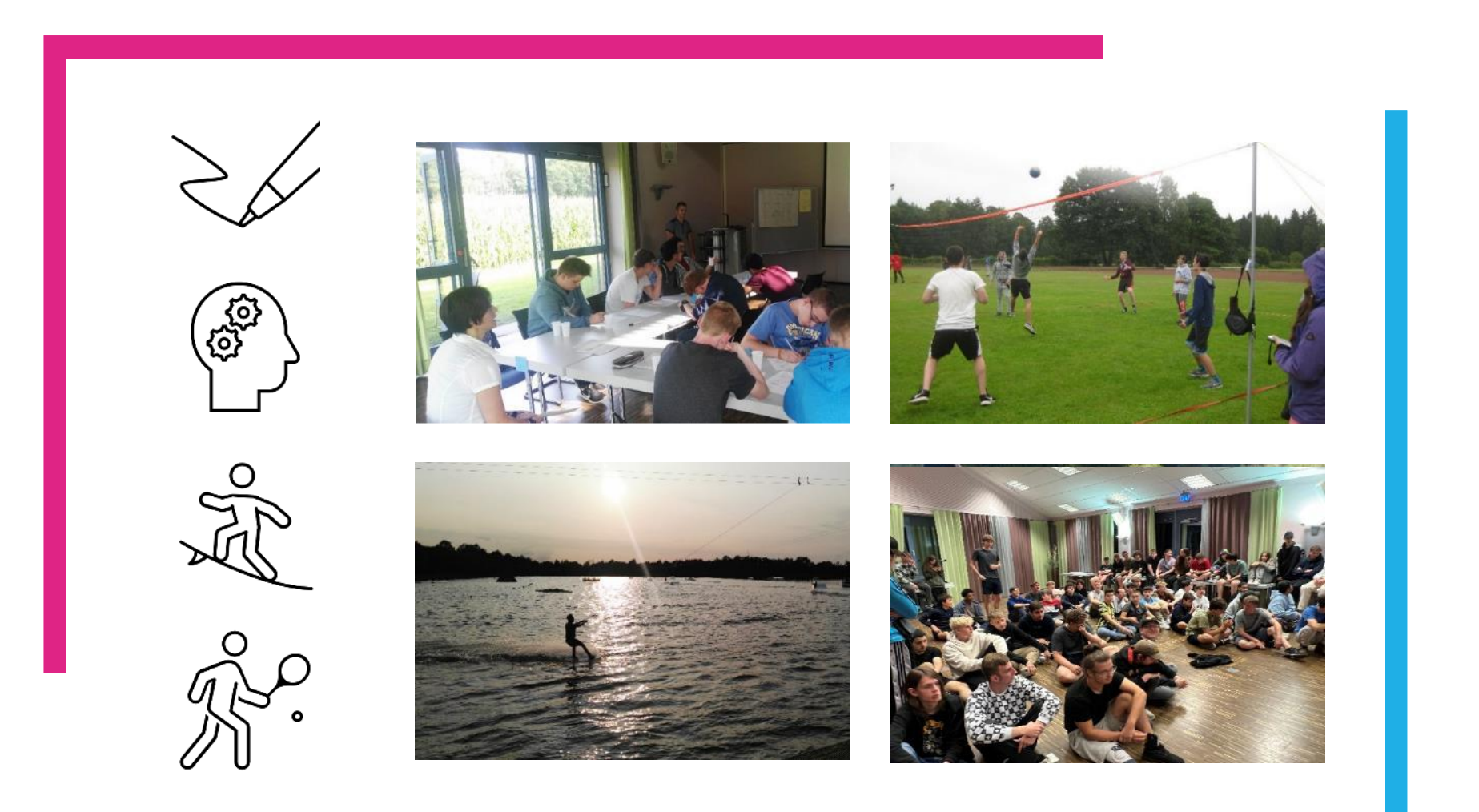

# Arbeitsgemeinschaften

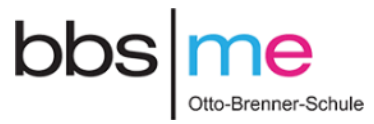

**3D-Druck AG** Umgang mit 3D-Druckern Eigene Projekte umsetzen

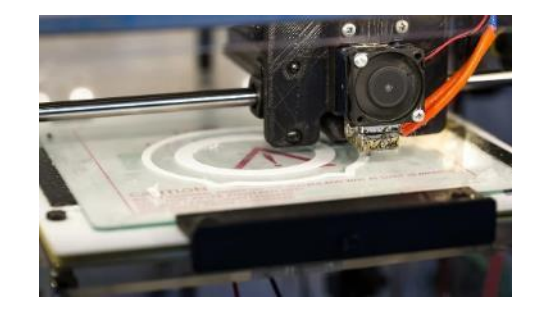

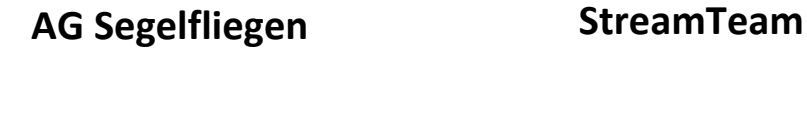

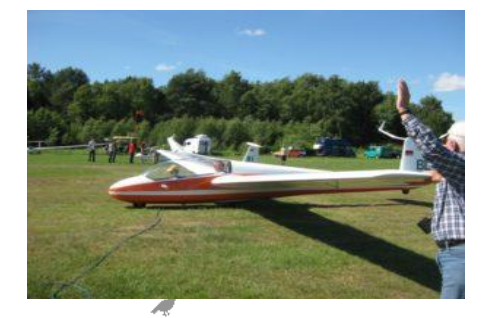

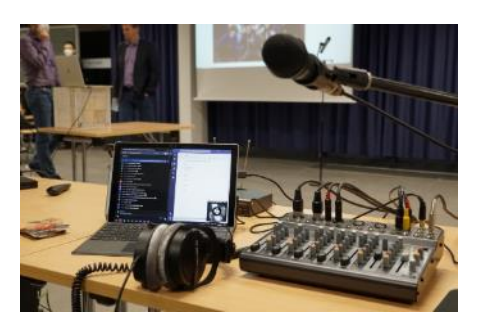

**Angeln** In Theorie und Praxis

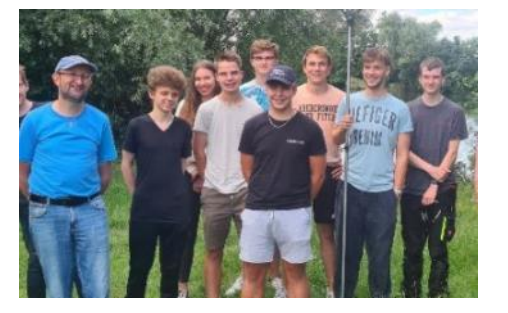

#### Veranstaltungen, Messen,  $bbs$  me BesichtigungenOtto-Brenner-Schule

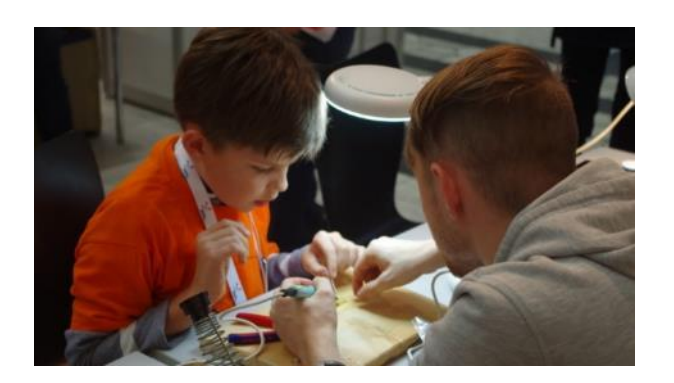

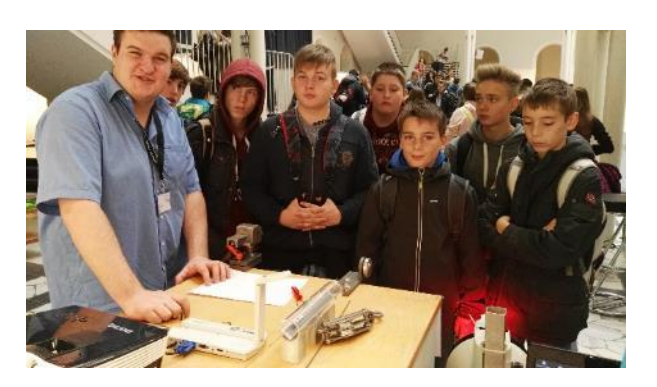

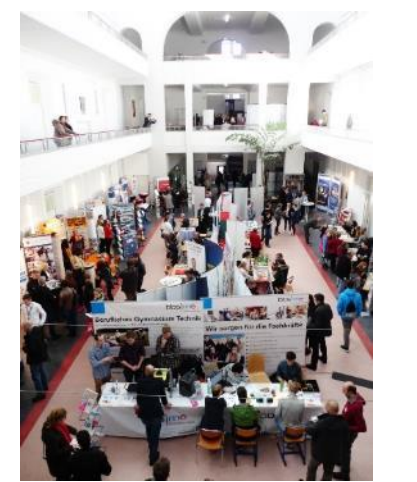

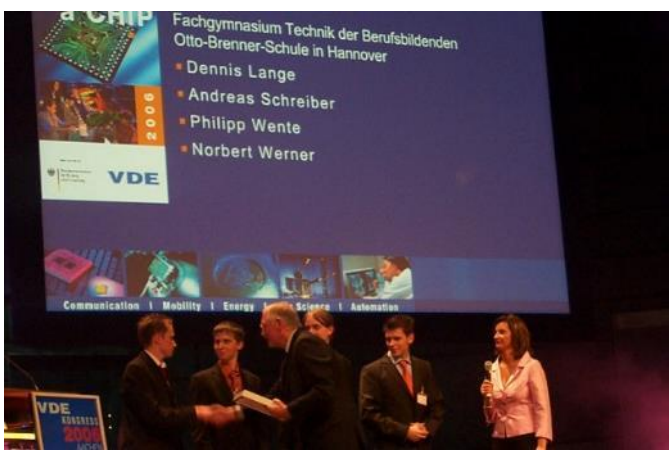

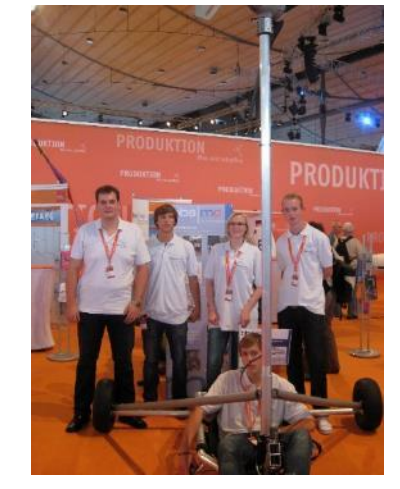

# Wettbewerbe

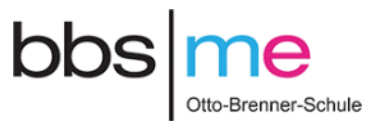

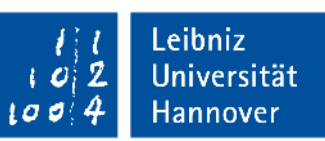

Juniorstudium/Gauß-AG:

- Projekt der Leibniz Uni
- Schüler besuchen verschiedene Fakultäten (z. B. Informatik, Mechatronik)

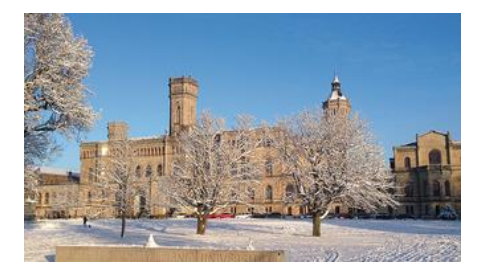

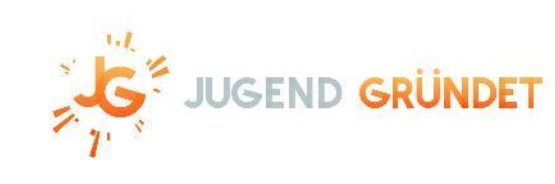

- Projekt im Fach BVW
- Schüler planen ihr eigenes Unternehmen
- Planspiel mit Preisen

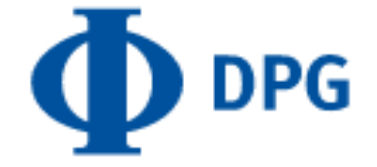

- Wettbewerb im Fach Physik
- Schüler nehmen an einer Physik-Olympiade teil
- DPG verleiht Preise

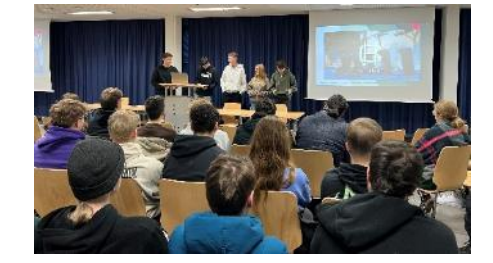

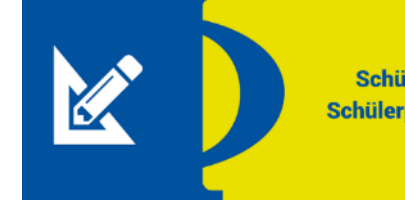

Schülerinnen- und **Schülerpreis der DPG** 

# Internationale Zusammenarbeit

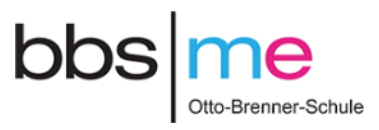

Erasmus Programm Finnveden - Schweden

Austausch Ohio - USA

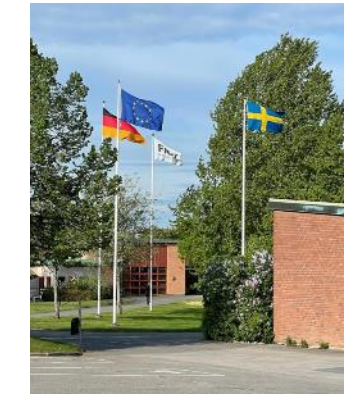

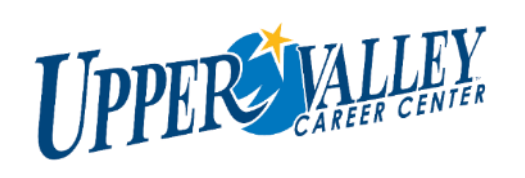

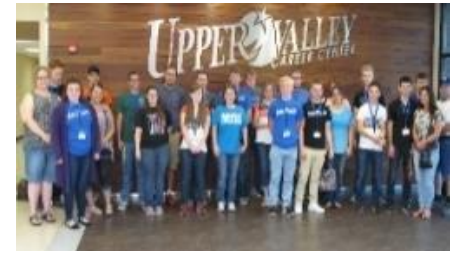

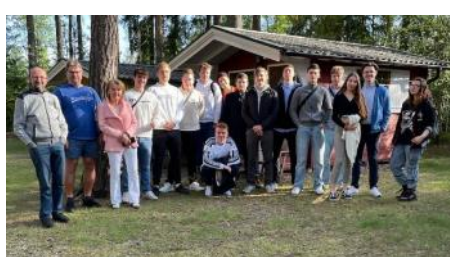

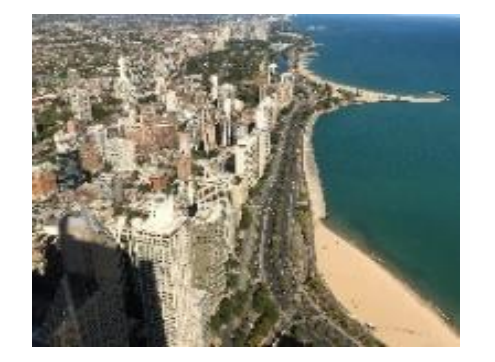

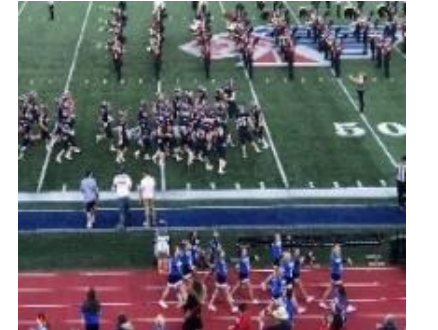

# Sportangebot

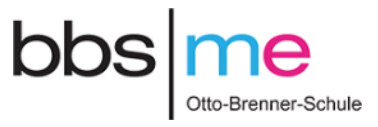

- Ski und Snowboard
- Windsurfen
- Judo American Sports
- e VoBa, BaBa • HaBa, FuBa,
- $\bullet$ • Beachsoccer, etc.

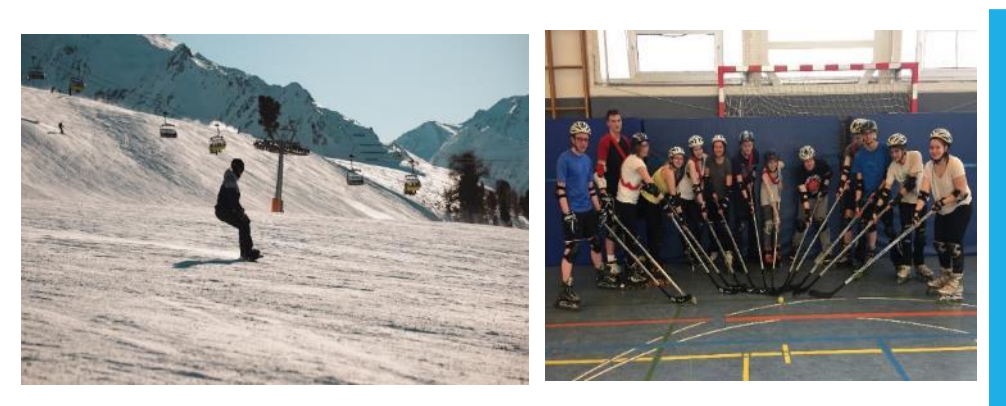

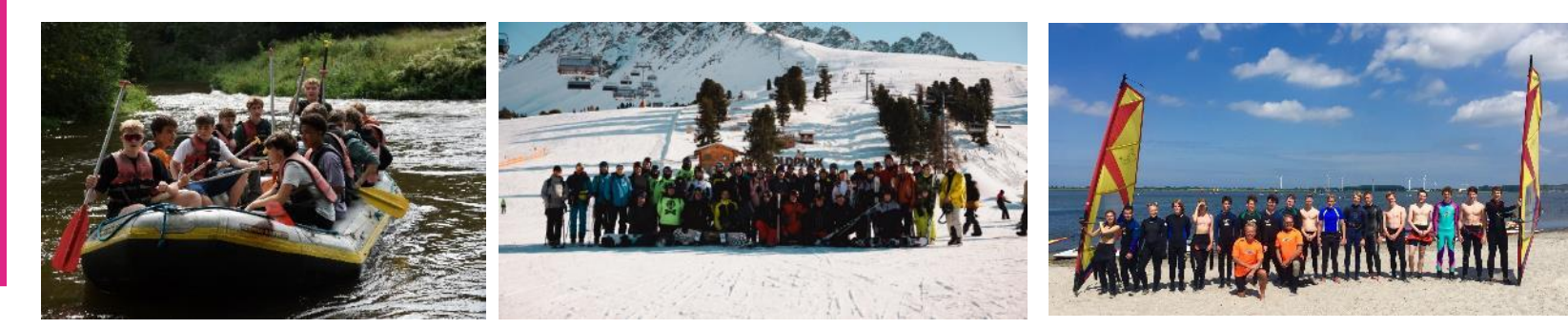

# Studienfahrten

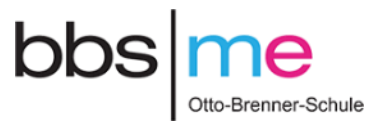

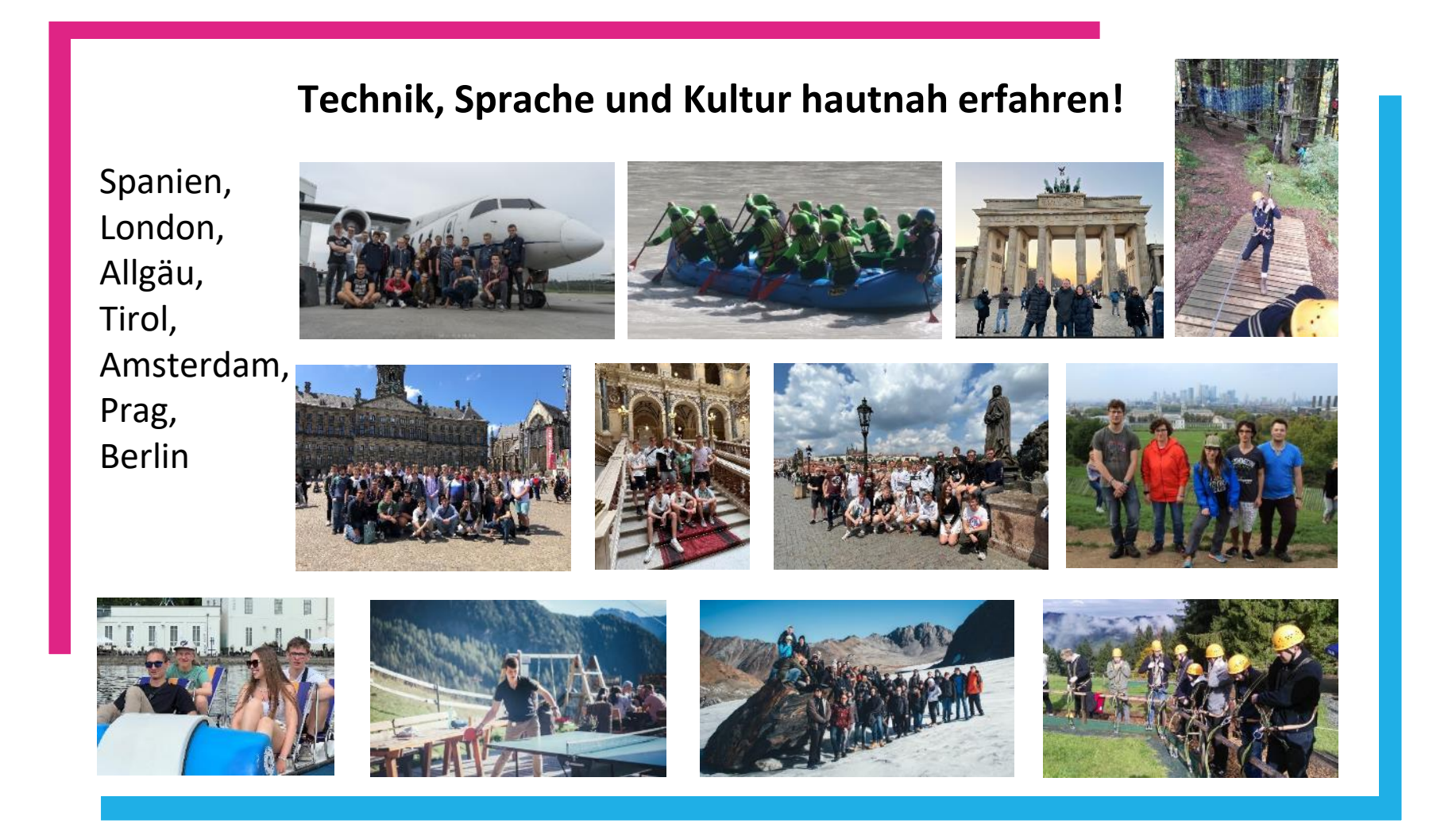

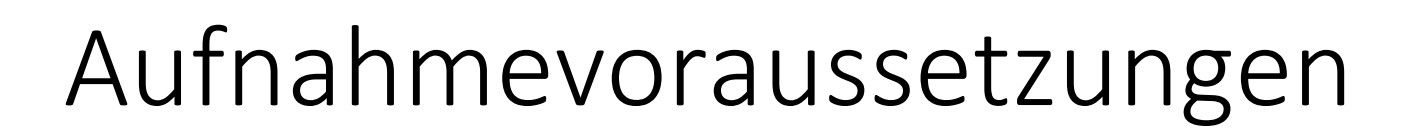

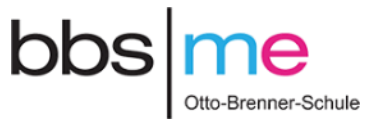

Wenn Sie den **"Erweiterten Sekundarabschluss I"**  erworben haben,

oder

wenn Sie von der **Klasse 10 eines Gymnasiums oder einer Gesamtschule mit Gymnasialzweig erfolgreich in die Einführungsphase** versetzt wurden.

**"Verweildauer im Beruflichen Gymnasium"** 

Normalfall **drei** Schuljahre.

**Eine** Wiederholung möglich.

# Anmeldung

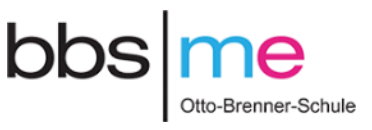

- Über die abgebenden Schulen
- **Anmeldung** digital über:

<https://anmeldung.bbs-me.org/>

bzw. [www.bbs-me.de](http://www.bbs-me.de/)

• **Anmeldetage**

•

• 07. + 08. Februar 2024

zwischen 09:00 Uhr bis 14:00 Uhr

• 09. Februar 2024

zwischen 12:00 Uhr bis 15:00 Uhr

#### **Nötige Unterlagen:**

- **E** Lebenslauf (tabellarisch, lückenlos, unterschrieben)
- **E** Jahreszeugnisse ab Klasse 5 und das letzte Halbjahreszeugnis

# LIVE/CHAT - Q&A Session

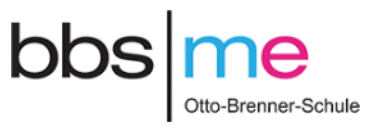

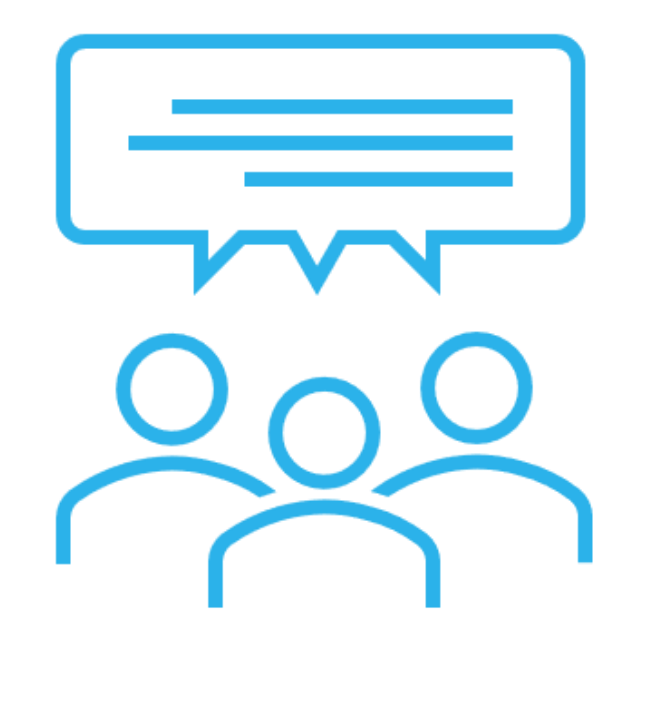

Oder schreiben Sie eine E-Mail an: [wess@bbs-me.de,](mailto:wess@bbs-me.de) [langemann@bbs-me.de](mailto:langemann@bbs-me.de) [h.meyer@bbs-me.de,](mailto:h.meyer@bbs-me.de) [kersting@bbs-me.de](mailto:kersting@bbs-me.de),

Rufen Sie uns werktags ab 08:30 Uhr an: 0511-260 99 107, Sekretariat

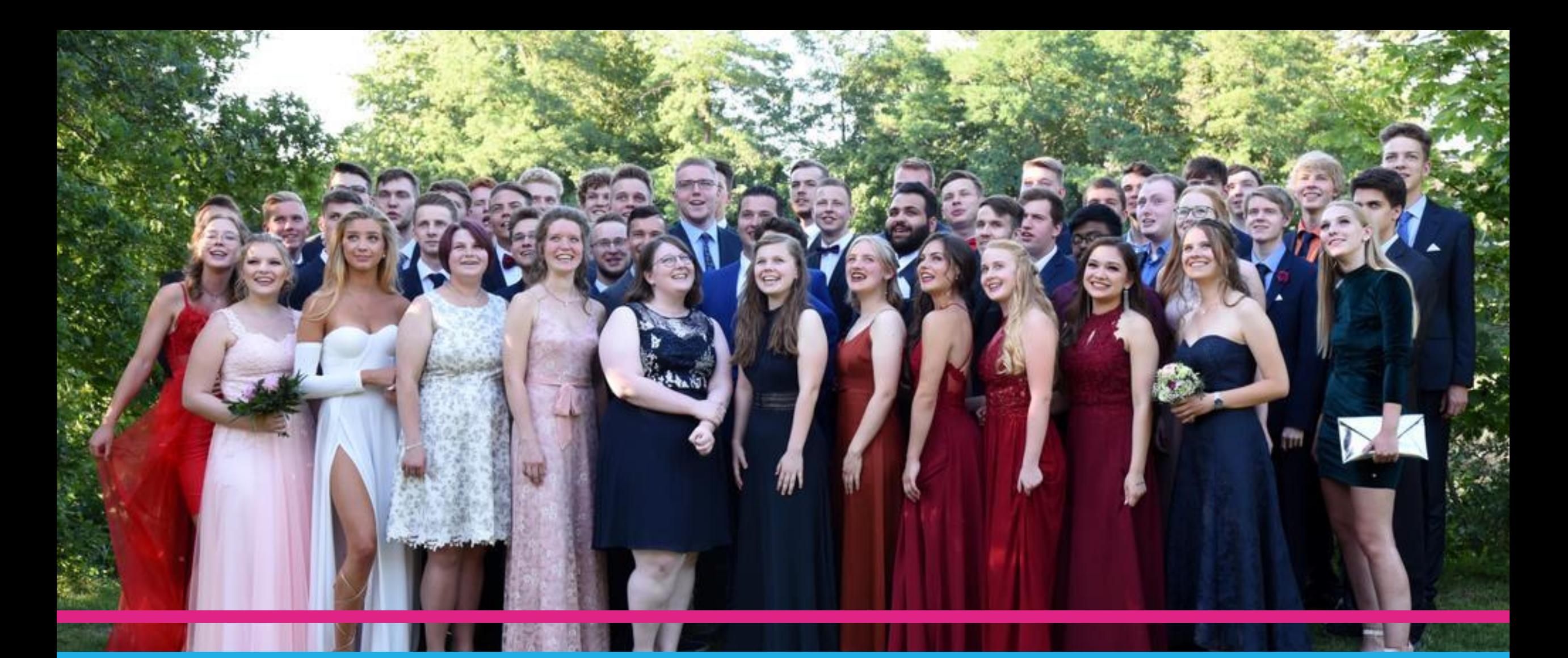

# Danke für Ihre Aufmerksamkeit

99

# Förderkonzepte und Beratung

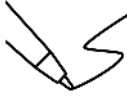

Schüler\*innen helfen Schüler\*innen Nachhilfe

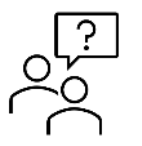

- Beratung der Schüler\*innen in kurzen Intervallen
- Zusammenarbeit mit Sozialarbeiter\*innen

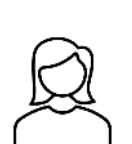

Zusammenarbeit mit der Berufsberaterin (Arbeitsagentur)

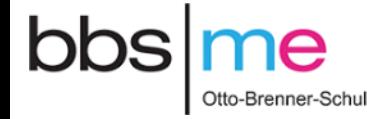